## **ICS 103, Term 093**

## **Computer Programming in C**

## **Quiz# 3**

Date: Tuesday, August 3, 2010

**Q1.** Determine the output of the following program:

```
#include <stdio.h>
void myfun(int x);
int main() {
int x;
myfun(30);
printf("\n");
return 0;
}
void myfun(int x){
printf("%d\n", x);
if (x>0)
  myfun(x/3);
printf("%d\n", x);
}
```
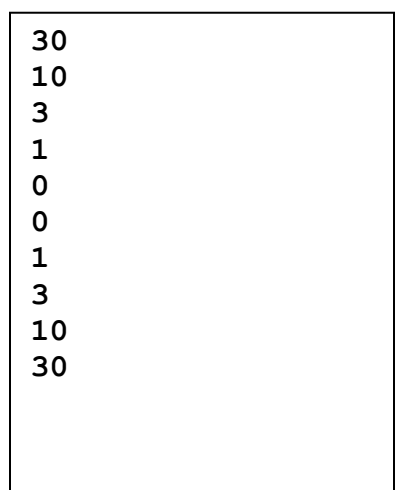

**Q2.** Determine the output of the following program:

```
#include <stdio.h>
void myfun(int *x, int y);
int main() {
int x=30, y=10;
myfun(&x, y);
printf("%d %d\n", x, y);
return 0;
}
void myfun(int *x, int y){
y = 2 * * x;*x = 2 * y;}
```
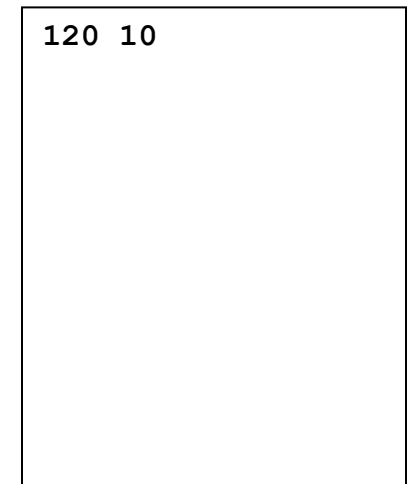

**Q3.** Assume that the IDs of students and their scores are stored in the file scores.txt. Write a program to read the IDs and scores from a file and print the **average**, the **highest** and **lowest** in an output file, results.txt. Your program should handle input file not found error.

```
#include <stdio.h>
#include <stdlib.h>
int main (void) {
    FILE *infile, *outfile;
    double ID, MAXID, MINID, score, maxscore=0, minscore=100, 
sum=0, average;
    int count=0, status;
    infile = fopen("scores.txt", "r");
    if (infile==NULL) {
         printf("Input file could not be opened\n");
         system("pause"); 
          exit(1); 
    }
    outfile = fopen("results.txt", "w");
    status = fscanf(infile, "%lf%lf", &ID, &score);
    while (status != EOF) 
    {
       if (score>maxscore) {
          maxscore=score; MAXID = ID;
       } else if (score<minscore) {
          minscore=score; MINID = ID; 
       } 
       sum += score;
       count++;
       status = fscanf(infile, "%lf%lf", &ID, &score);
    }
    average = sum / count; 
    fprintf(outfile,"The Average is %.2f\n", average);
    fprintf(outfile,"The highest is %.0f with a score of %.2f 
\n", MAXID, maxscore);
    fprintf(outfile,"The lowest is %.0f with a score of %.2f \n", 
MINID, minscore);
    fclose(infile);
    fclose(outfile);
    system("pause");
    return 0;
}
```